**DIRAC is the first software of its kind that enables engineers to build accurate FRF models from measurements. Prepare, perform and analyse measurements with DIRAC to create FRF models compatible with Finite Element simulation through 6 DoF nodes and increase the quality and speed of your sound & vibration design process.**

> **VIBES New Tech Program** Pre-register now for the DIRAC pilot at re-register now for the com/newtech

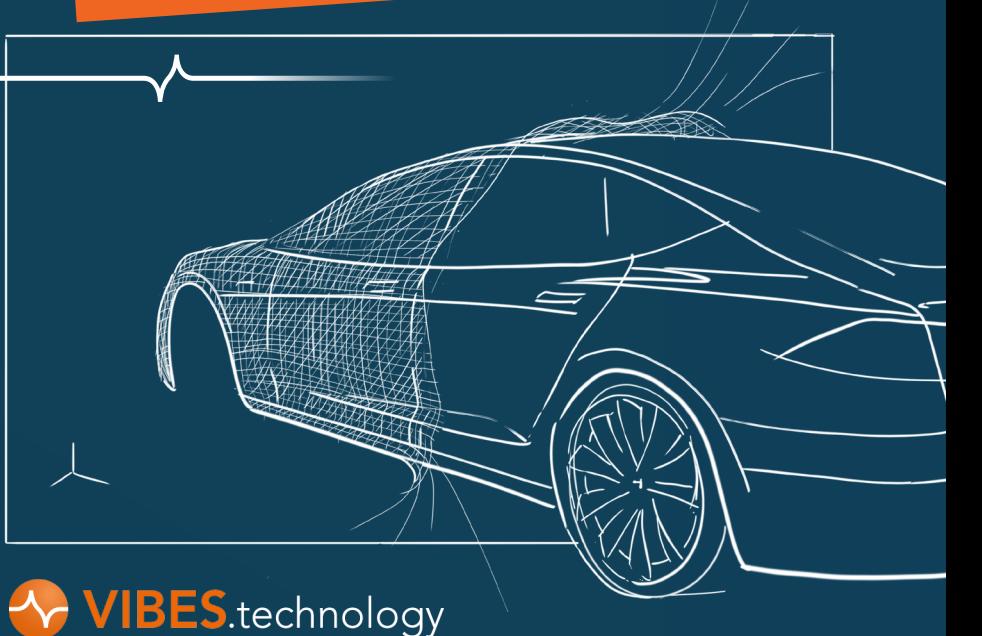

# **VIBES SOFTWARE: DIRAC**  BUILD EXPERIMENTAL FRF MODELS COMPATIBLE WITH FE SIMULATIONS

Molengraaffsingel 14 2629JD Delft The Netherlands

+31 85 744 09 70 info@vibestechnology.com

# **ABOUT VIBES**

For single projects, tighter deadlines or teams without the

work VIBES can offer all-in projects.

VIBES.technology is founded with a mission to make advanced Experimental Substructuring techniques available for the engineering community. Every engineer should be able to do these complex analyses first time right. To make this possible, we develop intuitive and user-friendly applications and help build this competence in your company.

# LEARN MORE ABOUT DIRAC? VISIT OUR WEBSITE **WWW.VIBESTECHNOLOGY.COM/SOFTWARE**

# **HOW TO IMPLEMENT?**

Depending on your needs, select one of the following ways to make use of DIRAC and implement the technology.

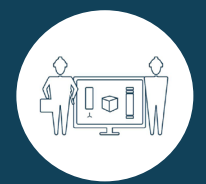

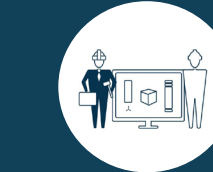

DIRAC is designed to be intuitive and self-explanatory. If you are planning to structurally implement the technology into your R&D processes, this is the right choice.

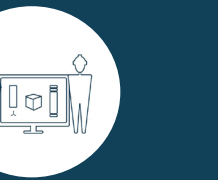

# FLoi

capacity to pick up more Experience the full potential of experimental modeling without investing a lot of time? Work together with VIBES engineers in a joint project to discover the possibilities for your products.

# **IN-HOUSE OUTSOURCE TO VIBES WORK TOGETHER**

# **STRONG PARTNERS**

VIBES has partnerships with leading companies in both the NVH measurement and the NVH simulation industries, ensuring compatibility and seamless integrations.

**O** ASAM

# **VIBES**.technology

MÜLLER-BBM

**A** MathWorks<sup>®</sup>

**ANSYS** 

# **MSC**Software

Use the CAD-based measurement preparation in DIRAC to design the experiment. The Virtual Points are typically not accessible for measurement themselves; therefore sensors and (force) inputs are placed close to the Virtual Points. DIRAC will transform all the data as if it were measured at the Virtual Point. The sensor types, positioning and specifications are all set in DIRAC to make the actual measurement plug & play.

### **Define the interfaces**

Identify the interfaces or coupling points of the subsystem of interest to its neighbouring substructures. At each interface a Virtual Point can be defined: a 6-DoF 'node' that allows to couple the experimental model to another experimental model or a numerical FE model.

# **Prepare the measurement**

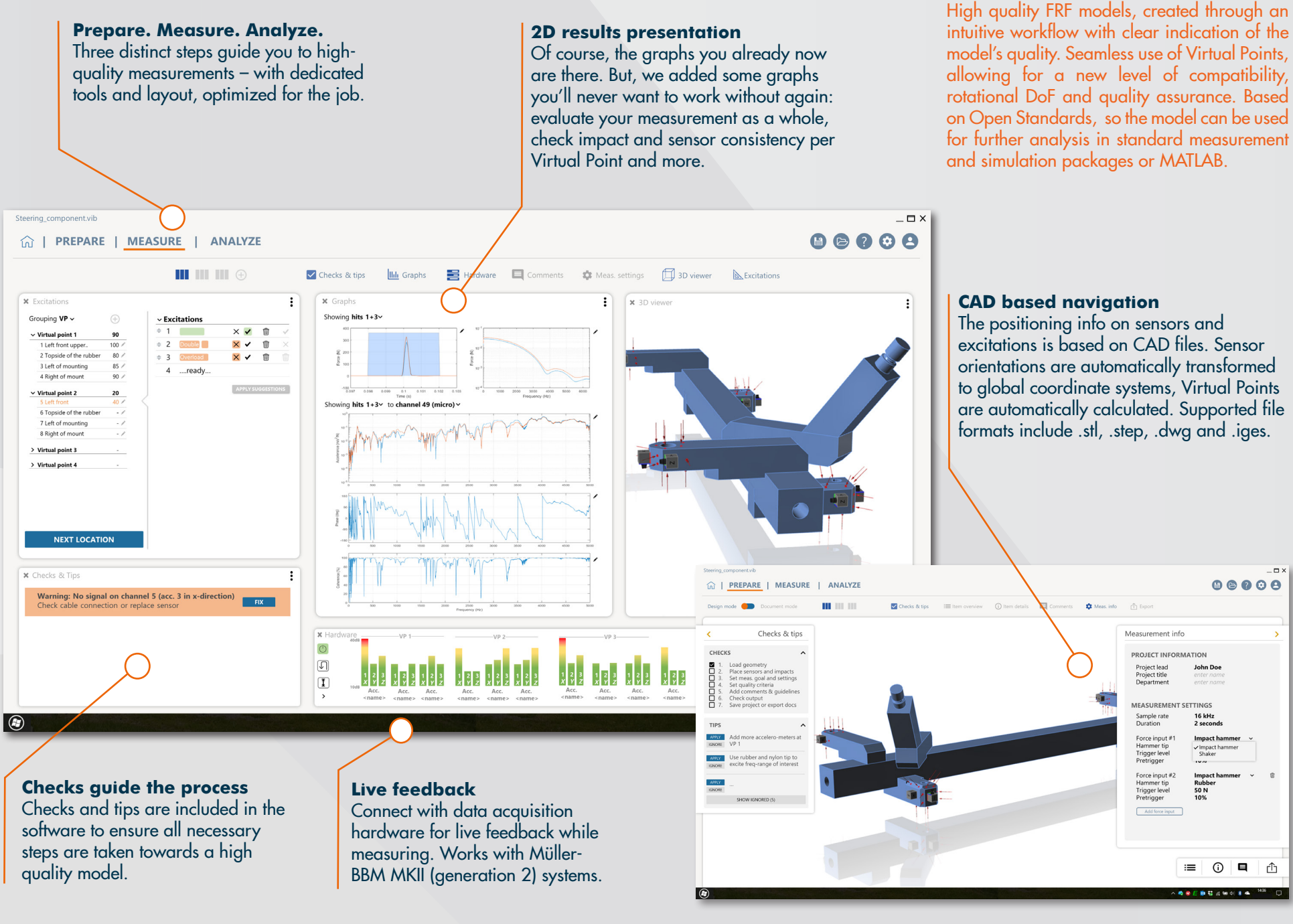

## **Perform the measurement**

First, set up the hardware according to the prepared experiment. During the measurement DIRAC will share live feedback about the model quality, using the sensor specifications, the geometry of your experiment and smart background checks. The 3D viewer guides the process.

## **Evaluate the measurement**

Switch to the Analyze mode to see how your experimental model is generated from the measurement data. The advanced browser allows to quickly view the measurement results as a whole or zoom in on a single FRF.

# **Export the model**

Use the FRF model in MATLAB or simulation packages as MSC Nastran or Ansys for further analysis, or couple multiple FRF models to create a full system.

# **EXPERIMENTAL MODELING WORFLOW**

**2**

**3**

**4**

**5**

# **VIBES SOFTWARE: DIRAC**